## SOLIDWORKS Flow Simulation 2016 An Introduction to

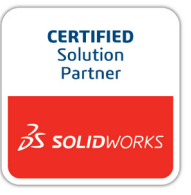

John E. Matsson, Ph.D.

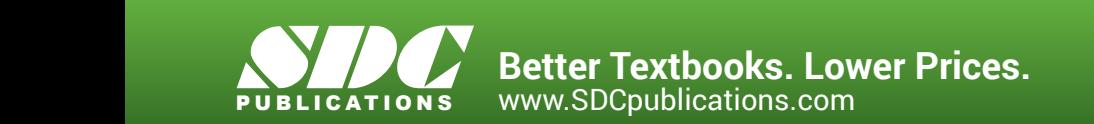

## Visit the following websites to learn more about this book:

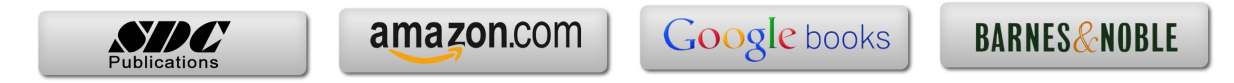

## **Table of Contents**

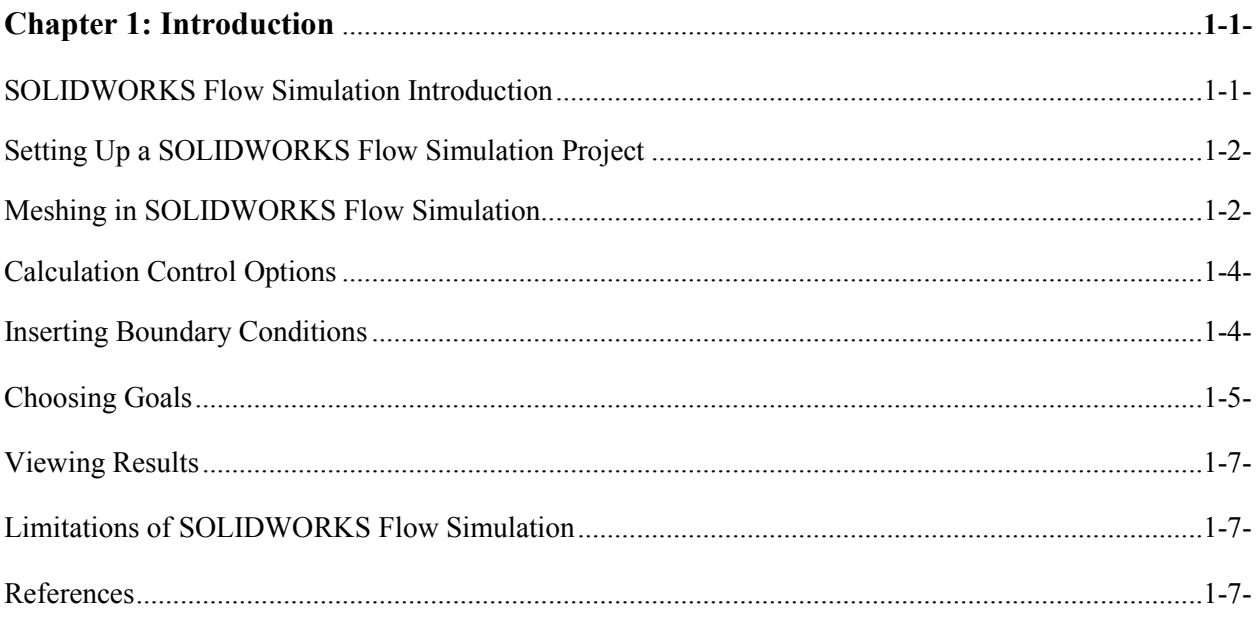

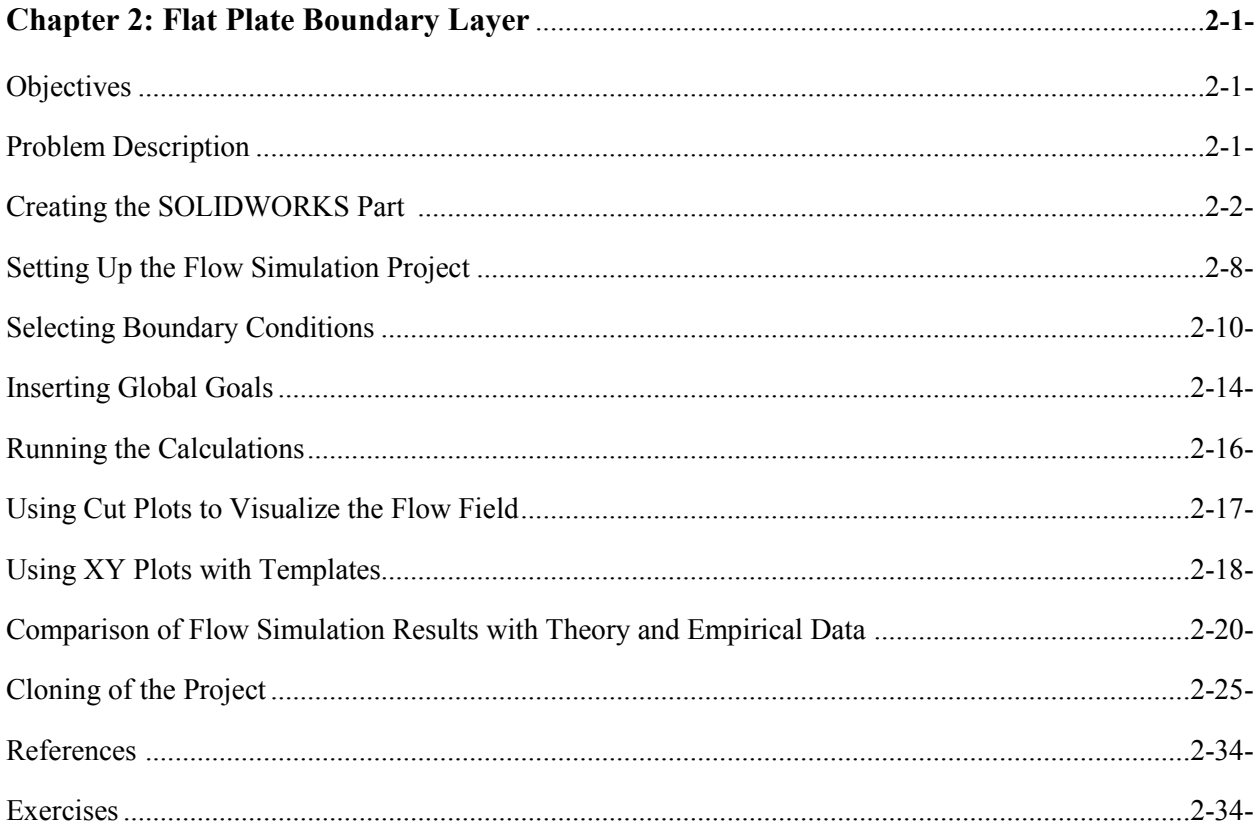

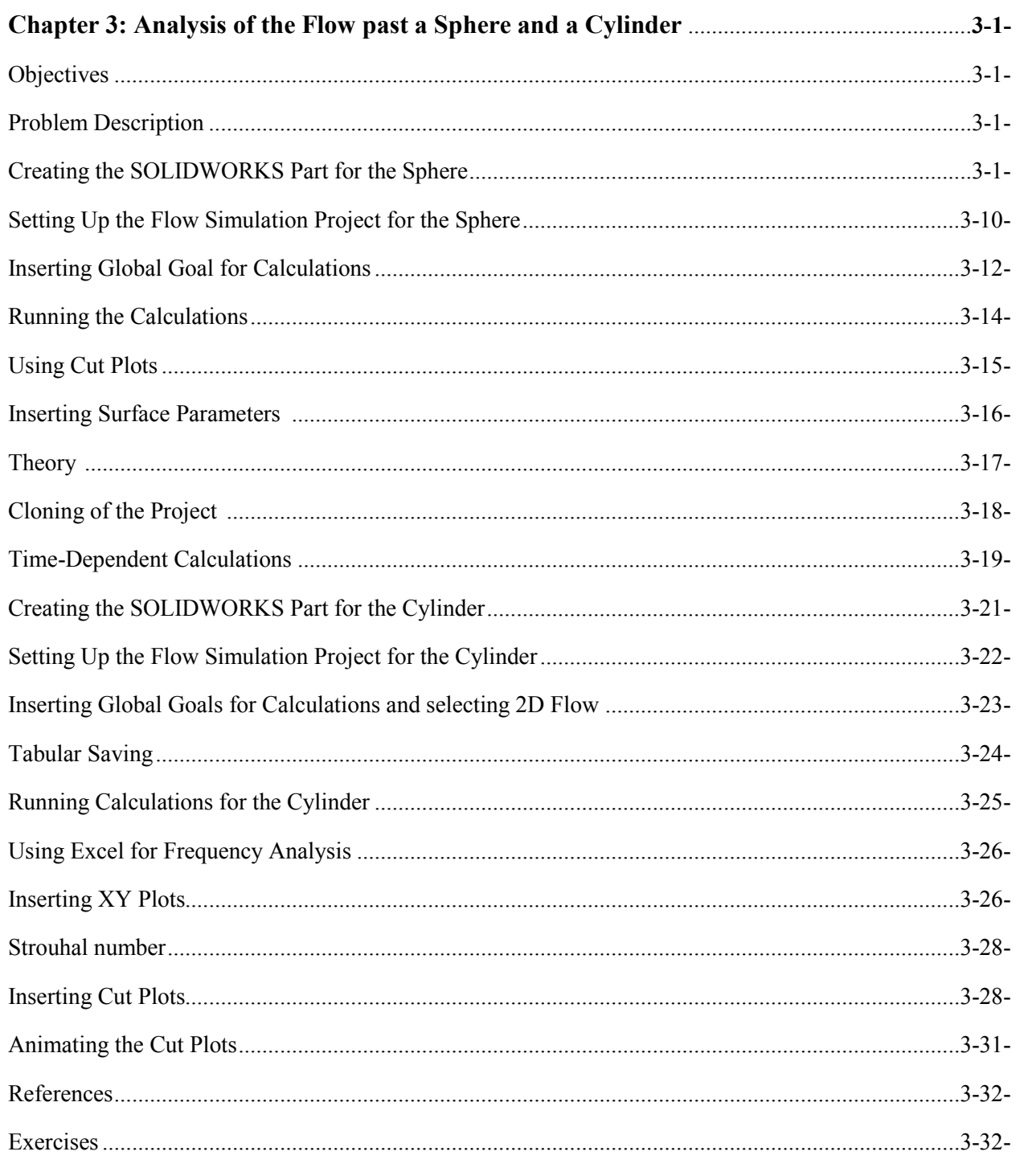

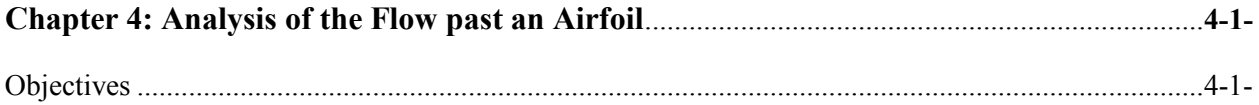

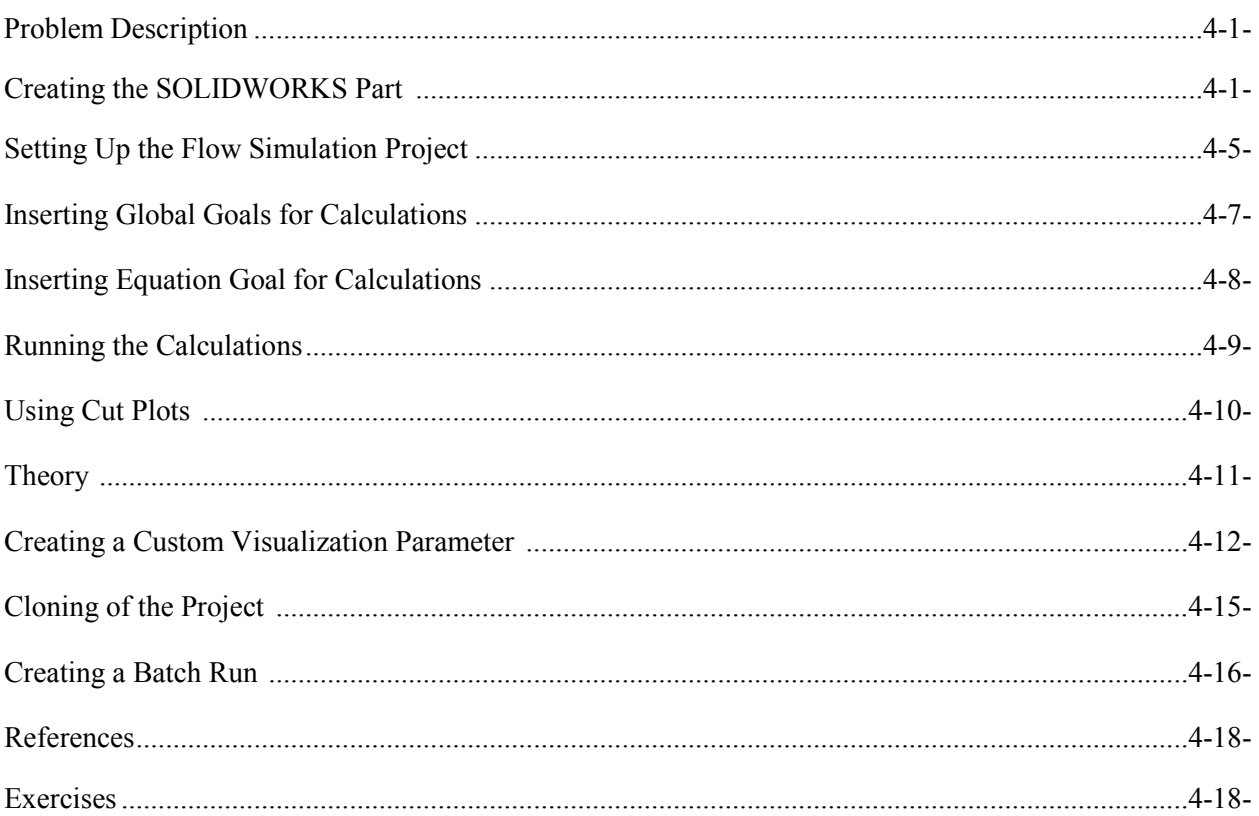

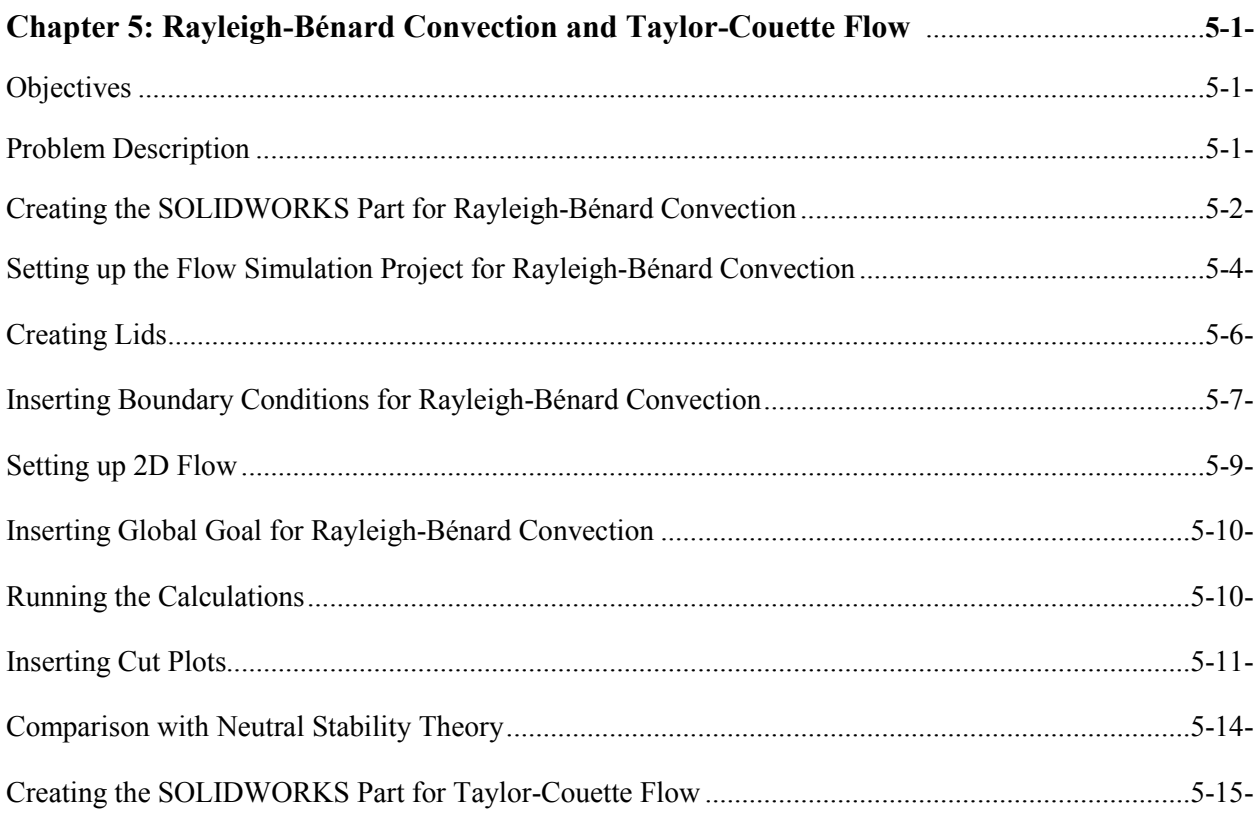

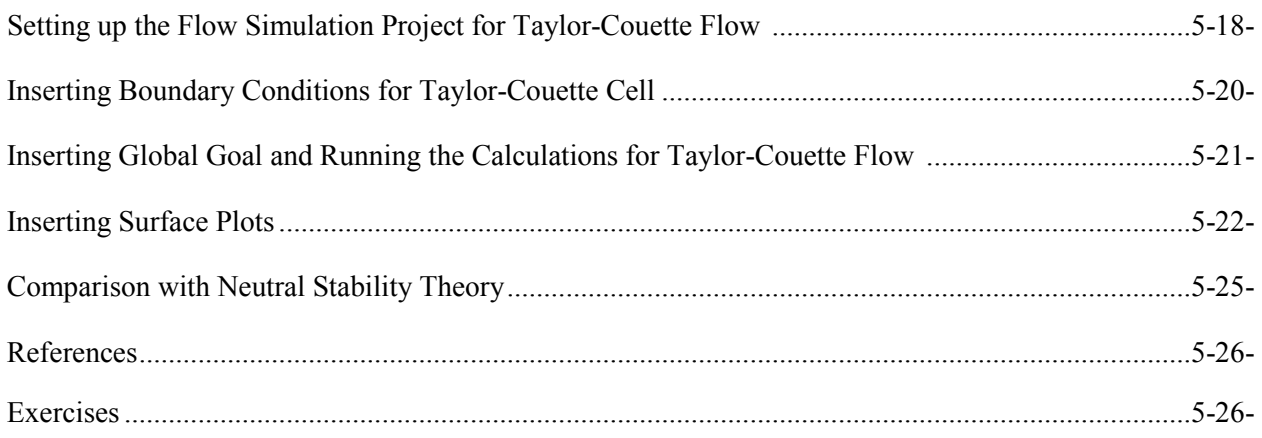

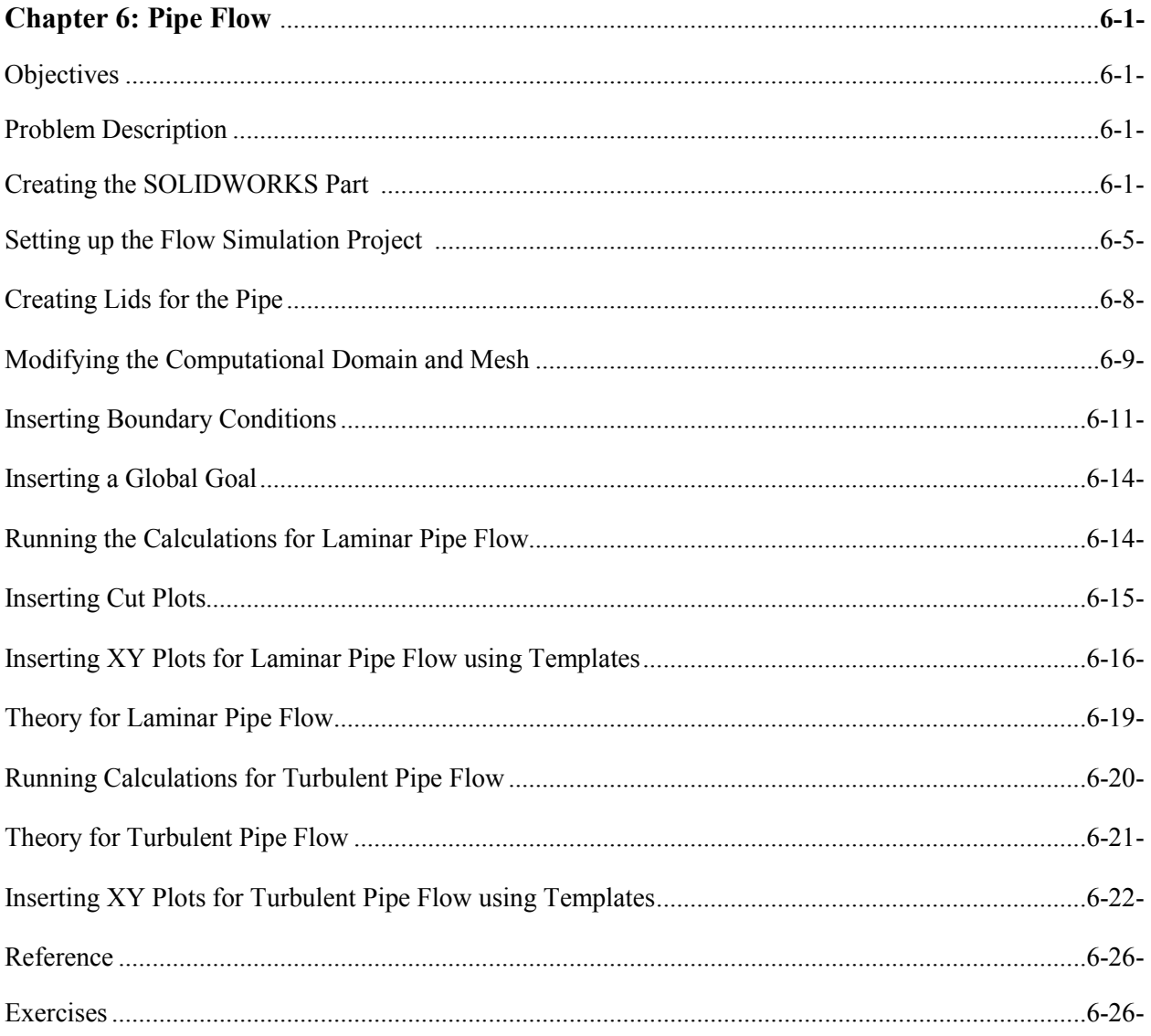

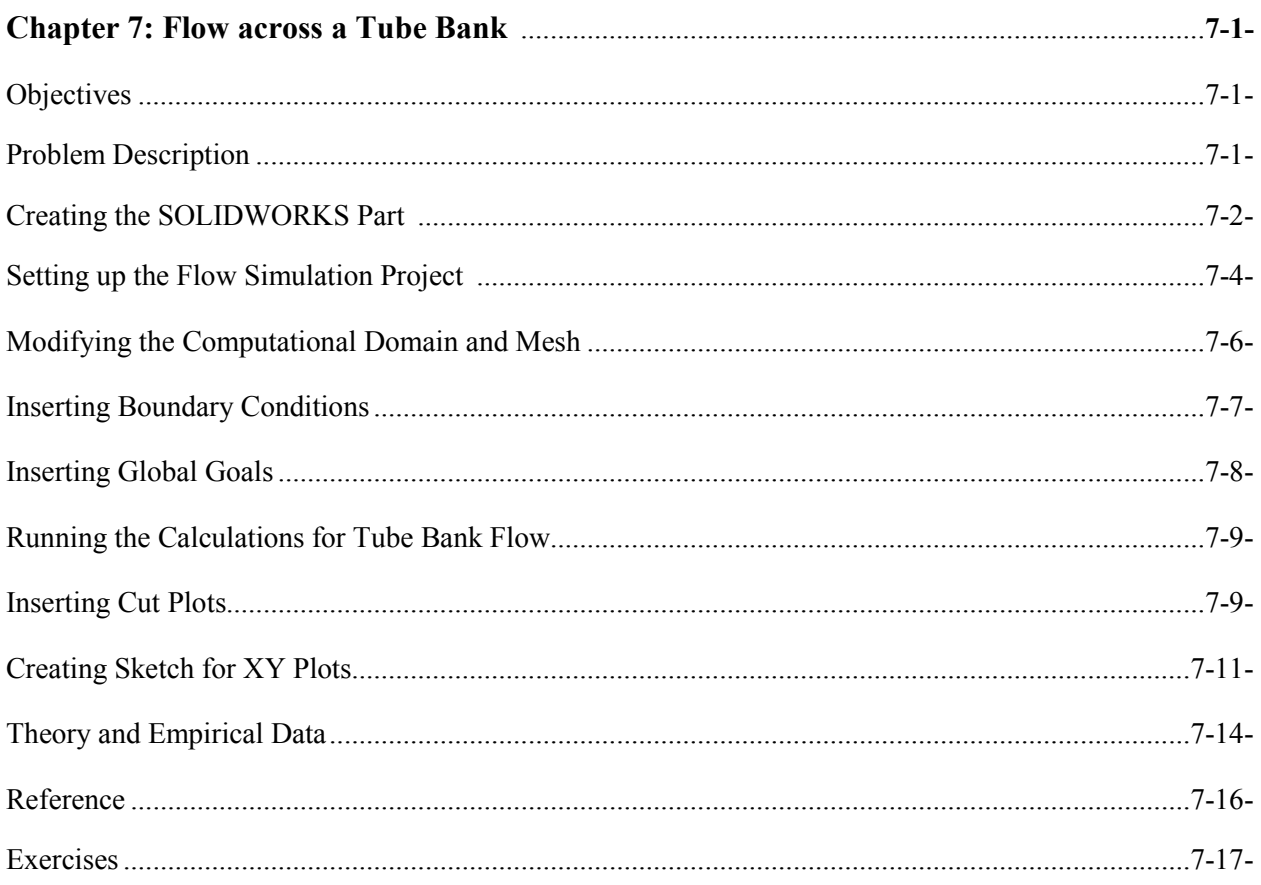

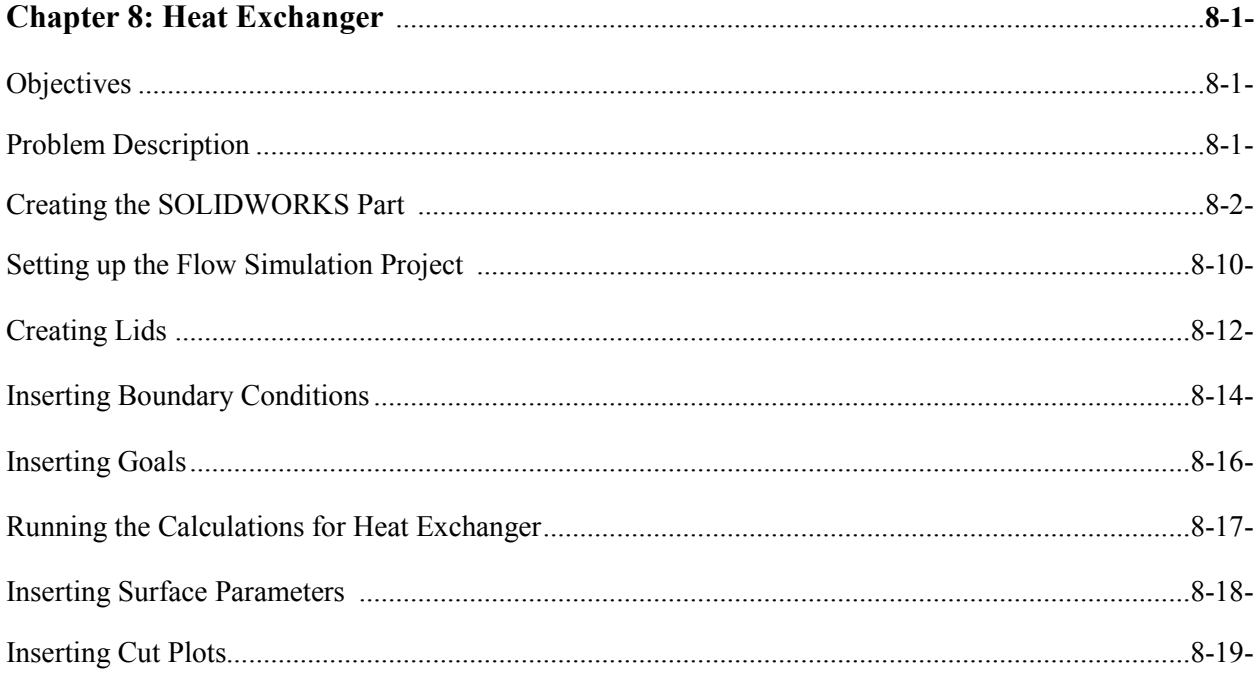

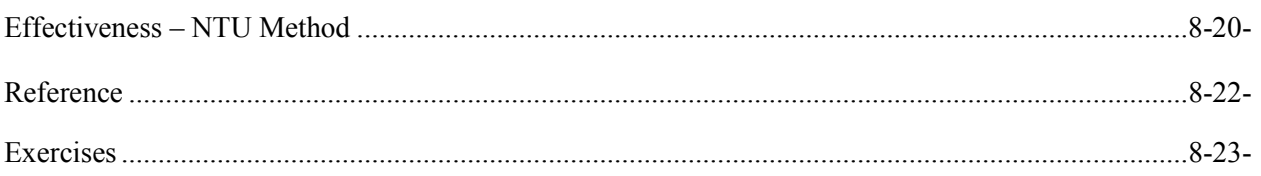

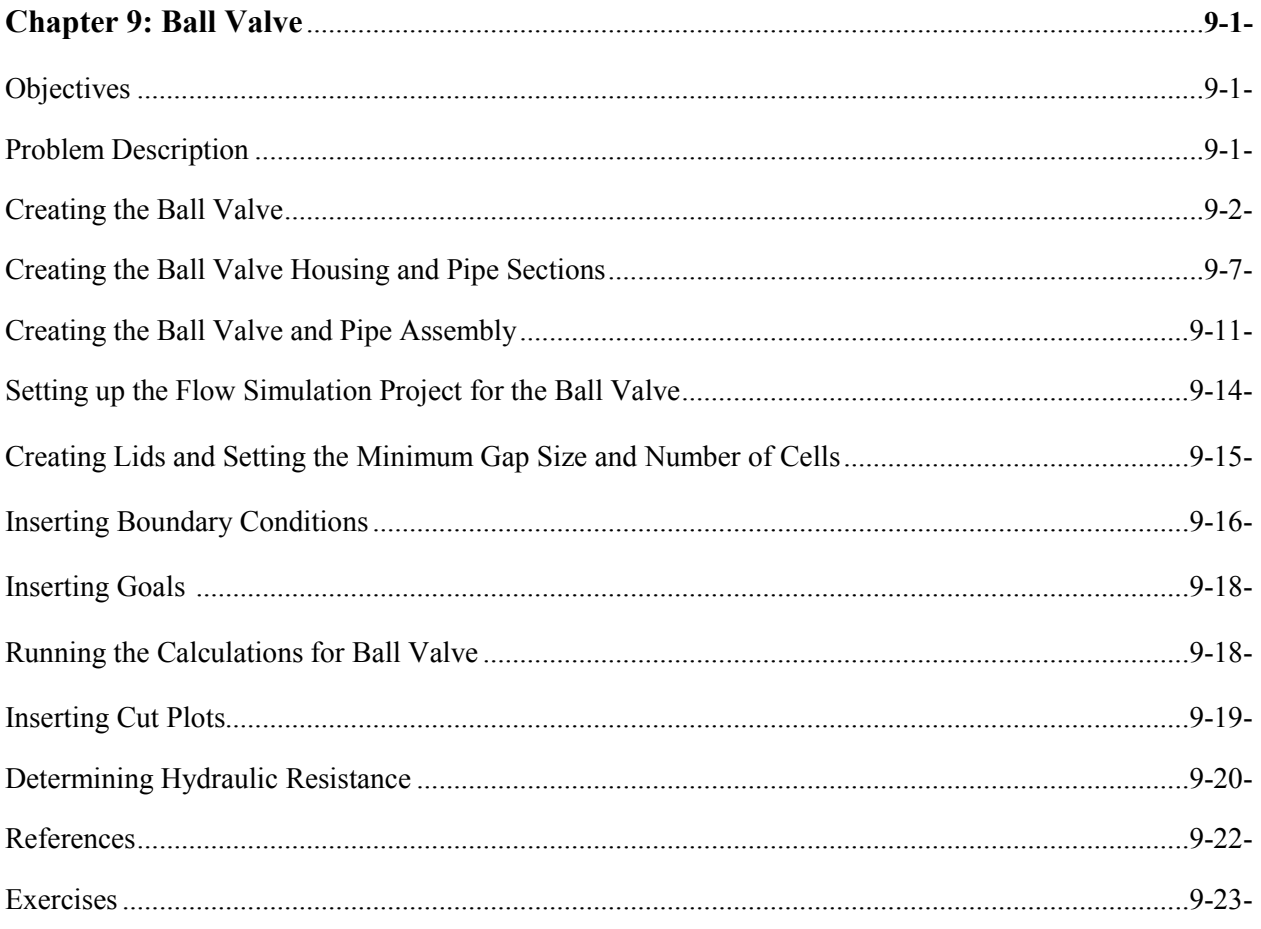

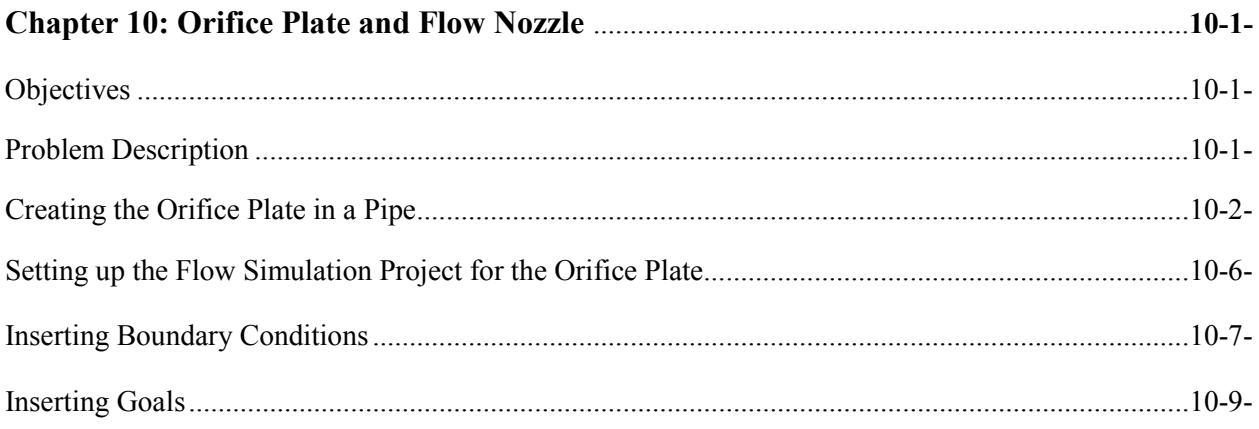

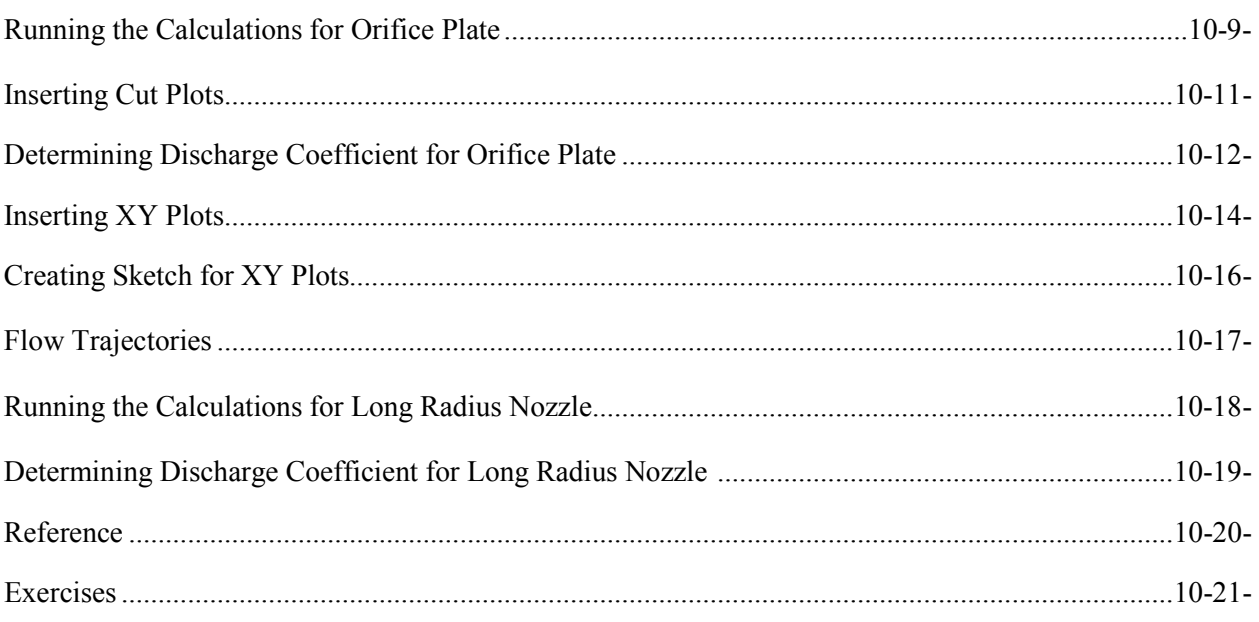

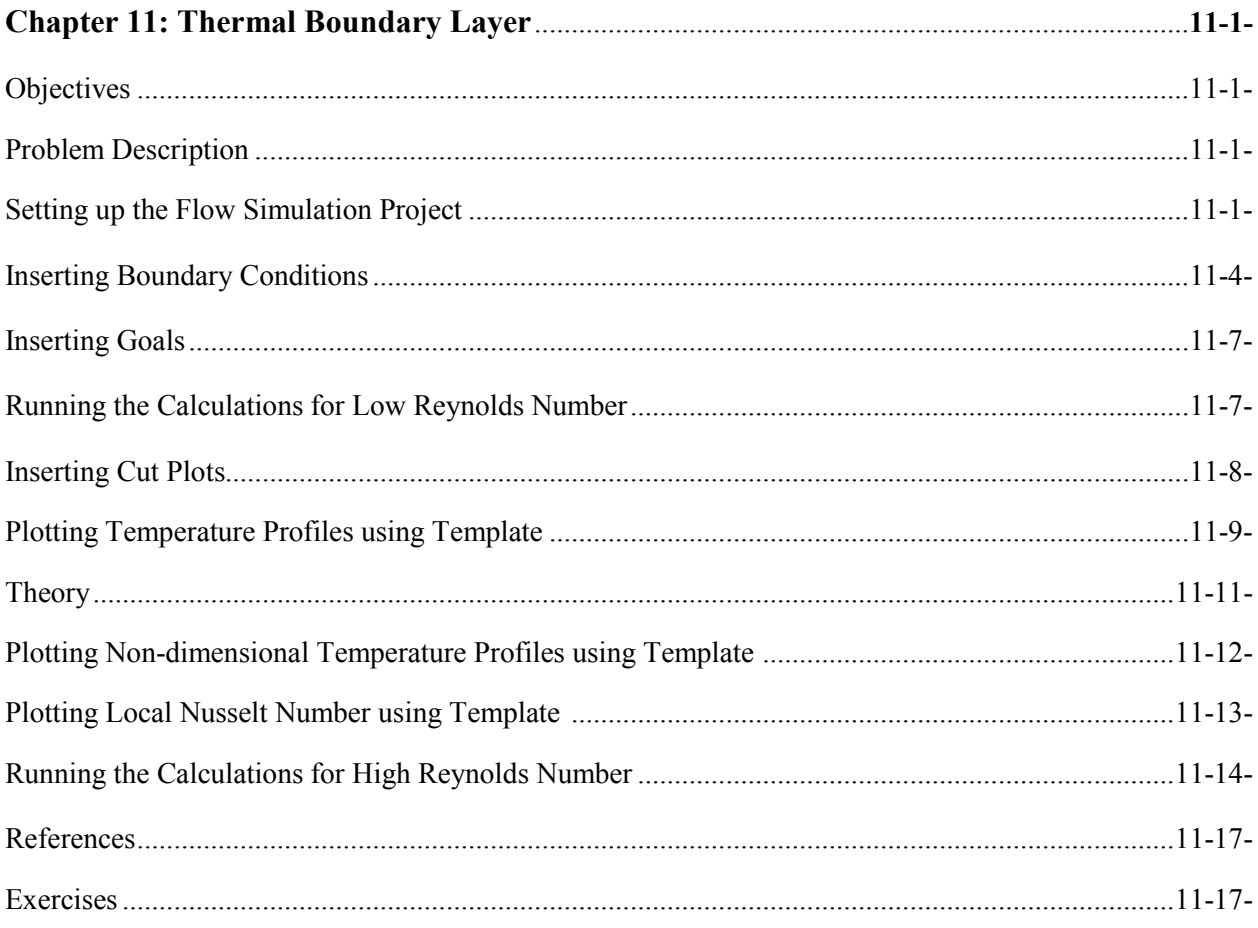

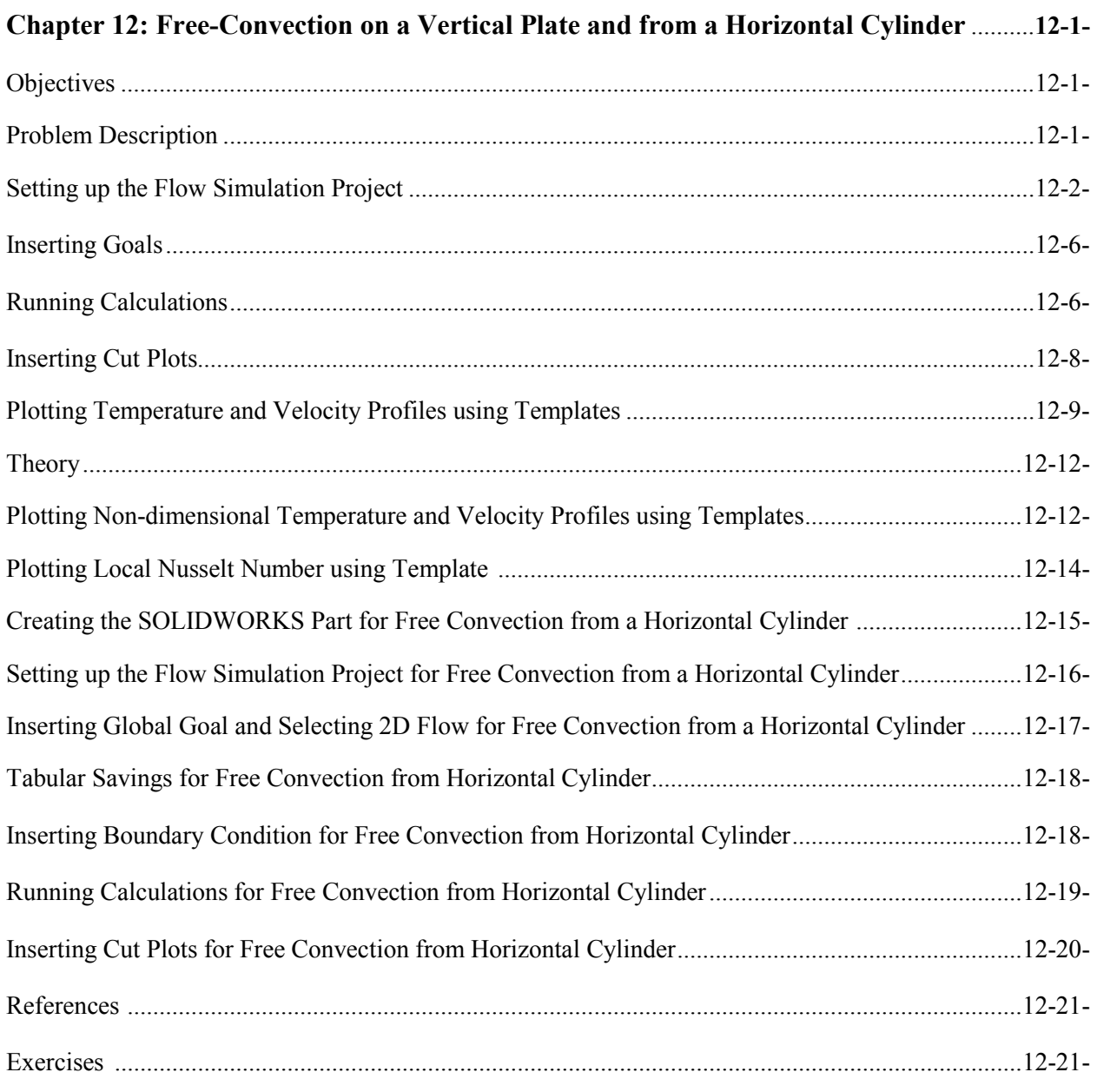

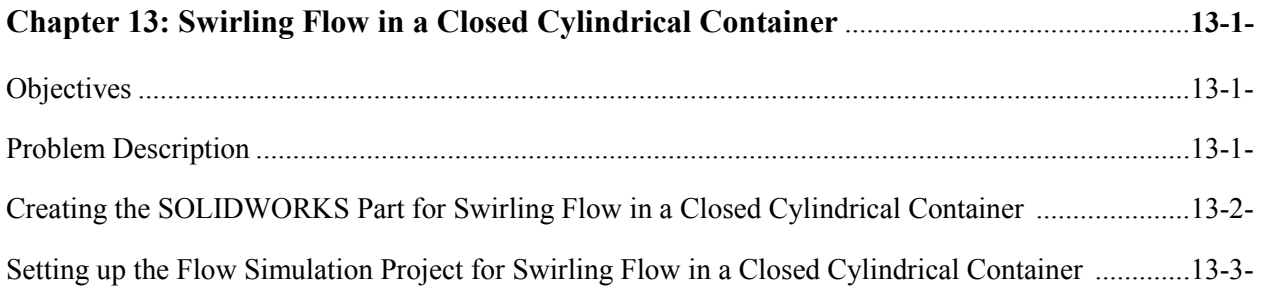

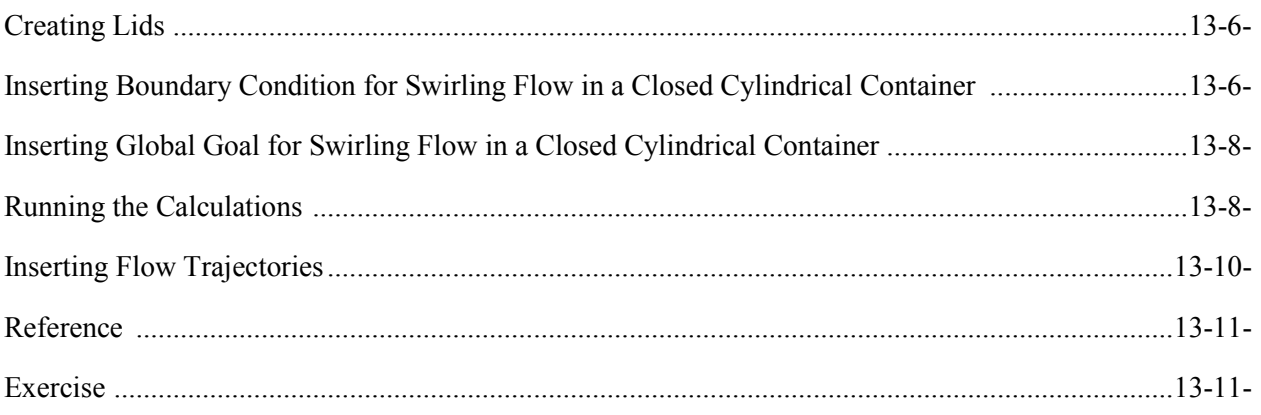

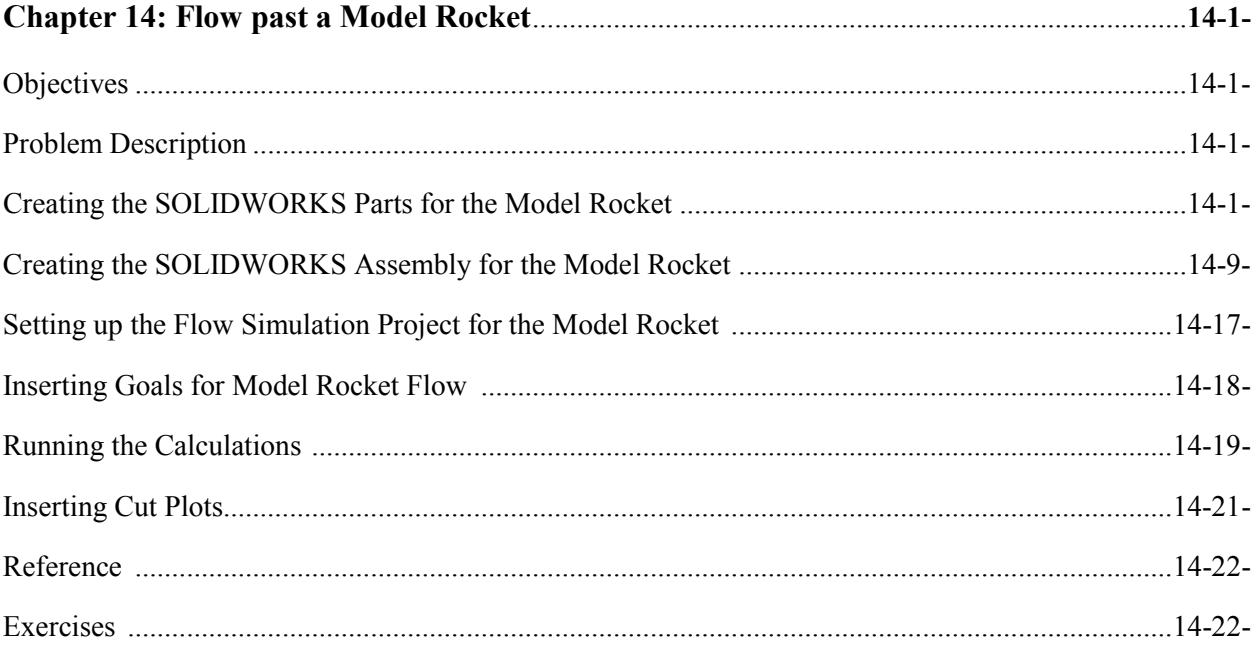